# Python basics reference for beginners

This summary is not intended as a teaching guide but a reminder on how the basic features of Python work. It is intended for use after having done an introduction to Python.

My detailed Python notes can be found at <https://pbaumgarten.com/python>

Last updated: January 2020 by P.Baumgarten

#### Print and input

To print text to screen:

print("Hello world!")

To print a variable to screen:

```
name = "Han Solo"
record = 12print(f"{name} completed the Kessel run in {record} parsecs")
# notice the 'f' in front of the first set of quotes
```
To ask the user for input

```
name = input("What is your name? ") \# Input saved as text string
num = int(input("Type an integer between 1 and 100: ")) ## Input saved as an integer
double = num * 2print(f"Hello {name}, double your number is {double}")
```
Sometimes you need to format the variables you are printing.

```
val = 12print( f"With leading spaces to make it 4 characters wide is \{val:4\}" ) # prints ' 12'
print( f"With leading zeros to make it 4 characters wide is {val:04}" ) # prints '0012'
val = 3.14print( f"To 2 decimal places is {val:.2f}" ) # prints '3.14'
print( f''To 5 decimal places is \{val: .5f\}'' ) # prints '3.14000'
print( f"With spaces to make it 8 characters wide with 3 decimal places is {val:8.3f}" )
print( f"With zeros to make it 8 characters wide with 3 decimal places is {val:08.3f}" )
```
#### **Numbers**

Python has two types of numbers: integers and floats. Integers are "whole numbers" without decimals, floats are the name given to numbers that contain decimals.

To get the result of a mathematical calculation, put the equation on the right of an equal sign, and the variable you wish the answer saved in on the left of the equal sign.

Arithmetic

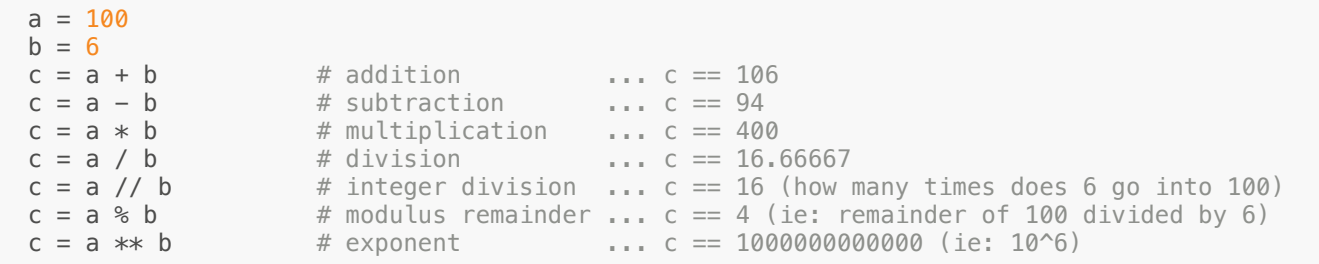

#### Geometry and trigonometry

import math  $\#$  add this line to the top of your program for the math functions to work

- $\bullet$  math.  $pi$  returns value of pi with as much precision as available to your computer
- math.hypot( $a, b$ ) returns the hypotenuse for a right angled triangle with side lengths a and b
- $\bullet$  math.sin( radians) returns the sin() for an angle provided in radians
- math.cos( radians) returns the cos() for an angle provided in radians
- $math$ , tan( radians) returns the tan() for an angle provided in radians  $\bullet$
- $math.asin($  ratio ) returns the inverse sin() for a ratio. answer provided in radians  $\bullet$
- $\bullet$  math.acos( ratio) returns the inverse cos() for a ratio.answer provided in radians
- $math$ , atan( ratio) returns the inverse tan() for a ratio, answer provided in radians
- math.degrees( radians) convert angle from radians to degrees
- math.radians (degrees) convert angle from degrees to radians

Example: How long is the hypotenuse of a triangle if the adjacent side is 20, and the angle is 45 degrees?

```
import math
adiacent = 20.0angle = 45.0hypotenuse = adjacent / math.cos( math.radians( angle ))
print(hypotenuse) # prints 28.284...
```
**Converting** 

```
new integer = int( "10" ) # convert string "10" to integer 10
new float = float('9.14'') # convert string "3.14" to float 3.14"new_string = str(42) # convert integer 42 to string "42"
```
## **Strings**

Assign a text string a value

 $mytext = "Hello"$ 

#### Searching strings

```
mytext = "To infinity and beyond!"
if "infinity" in mytext:
    print("Yes, the word infinity is in the string")
else:
    print("No, the word infinity is not in the string")
```
Get substrings

- String positions start from 0. That is, the first letter is position 0, the second letter is position 1 and so forth.
- When asking for a range of characters, Python will give you a substring that includes the starting position number, but not including the end position number.

```
original_text = "To infinity and beyond!"
new_text = original_text[:2] ## Get from start up to not including position 2, ie: "To"
new text = original text[16:] ## Get from position 16 to end, ie: "beyond!"
new_text = original_text[3:11] ## Get from position 3 up to not position 11. ie: "infinity"
```
#### Changing strings

```
original_text = "To infinity and beyond!"
new\_text = original\_text.lower() ## == "to infinity and beyond!"<br>new text = original text.upper() ## == "TO INFINITE AND BEYOND!"new\_text = original\_text.upper()<br>
new\_text = original text.title()\#H == "To Infinity And Beyond!"<br>\#H == "tO INFINITY AND BEYOND!"
new_text = original_text.swapcase() \# == "t0 INFINITY AND BEYOND!"<br>new text = original_text.ljust(30) \# == "To infinity and beyond!
new_text = original_text.ljust(30) \qquad \qquad \qquad \qquad \qquad \qquad \qquad \qquad \qquad \qquad \qquad \qquad \qquad \qquad \qquad \qquad \qquad \qquad \qquad \qquad \qquad \qquad \qquad \qquad \qquad \qquad \qquad \qquad \qquad \qquad \qquad 
new\_text = original\_text.rjust(30)new\_text = original\_text.replace(" ", "-") ## == "To--infinity--and--beyond!"
```
#### Query content of string

```
text = "To infinity and beyond!"
num = len(text) \begin{array}{ccc} 1 & \text{if } 2 \text{ and } 4 \text{ and } 2 \text{ and } 2 \text{ and }num = text.count(" ") \qquad ## count spaces in string ... num == 3<br>num = text.index("o") \qquad ## position of first 'o' in the string
                                                   ## position of first 'o' in the string ... num == 1
num = text.rindex("o'') ## position of last 'o' in the string ... num == 19
result = text.isnumeric() # does it contain only numbers?
result = text.isalpha() ## does it contain only letters?
result = text.islower() ## is it all lowercase?
result = text.isupper() ## is it all uppercase?<br>result = text.istitle() ## is it all title case?
result = text.istitle() # is it all title c<br>result = text.isspace() # is it all spaces?
result = text.isspace()
```
# If statements

An "if" statement defines code that will run if the answer to a question is  $True$ . To ask a question, have Python to compare two or more values to see if they obey a rule. Examples of comparisions we can ask...

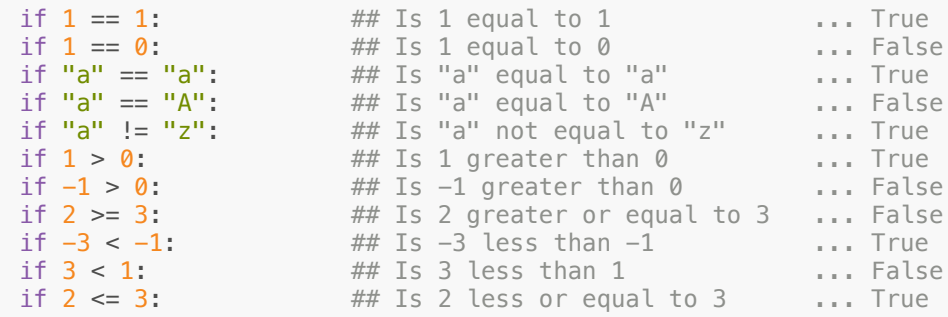

We can also query string content such as:

```
text = "May the force be with you!"if "force" in text:
     print("The force is strong with this string")
else:
     print("The force is not with this string")
```
We can also join multiple queries together using the and or or key words such as...

```
a = int(input("Enter a number: "))if a > 0 and a < 10:
   print("You entered a number between 0 and 10")
if a < 0 or a > 10:
    print("You entered a number less than 0 or greater than 10")
```
You can join multiple *if* queries together using elif.

```
a = int(input("Enter a number: "))if a > 10:
     print("a is bigger than 10")
elif a > 0:
     print("a is bigger than 0 but not bigger than 10")
elif a == 0:
     print("a is zero")
else:
     print("a is less than 0")
```
Remember:

- Use a double equal sign to compare two values! A single equal is used to **set** the value rather than ask if they are a match.
- End your "question" with a colon and indent the code to run when the comparison is True.
- $\bullet$  The if statement will keep asking questions of the various  $\text{elif}$  until it finds one that is True. After one item is  $True$ , it will skip the rest of the options available.

## While loops

The while loop works very similar to the if statement. Any question you can ask of an if statement can be used in a while loop. The difference being that so long as something is  $True$ , it will keep running the same indented section of code. An example:

```
stop_at = int(input("Enter a number for me to count up to: "))
num = 1while num \leq stop at:
    print( num )
   num = num + 1print("The end!")
```
Another example...

```
import random
secret = random.randint(1,99) # generate a random number between 1 and 99
guess = int(input("Guess my secret number between 1 and 99: "))
while guess != secret:
     if guess > secret:
        guess = int(input("Too high. Guess again: ")) elif guess < secret:
         guess = int(input("Too low. Guess again: "))
print("Correct!")
```
### For loops

You can also use a for-loop when you know the number of iterations you wish to loop in advance.

```
limit = int(input("Enter a number for me to count up to:"))for number in range(limit): \# will loop from 0 to limit-1
   print( number )
print("The end!")
```
You can also specify a starting number other than zero. For instance

```
for number in range(50, 100): # will loop from 50 to 99 print( number )
print("The end!")
```
You can even specify that it counts downwards, or using an interval different to one by specifying a third parameter to the range() function.

```
for number in range(100, 0, -1): # will loop from 100 to 1
   print( number )
print("The end!")
```
## Lists and for-loops

A list is a means of storing multiple values to one variable name. Other programming languages call these 'arrays'.

Example lists:

```
primes = [1, 2, 3, 5, 7, 11, 13, 17, 19, 23]
vowels = ["A", "E", "I", "O", "U"]
starwars = ["Luke", "Han", "Leah", "Obi-wan", "Yoda", "Rey", "Finn"]
```
Lists have many of the same features of strings (which is really just a list of characters) to query them and get sub-parts from.

```
size = len( starwars ) # How many items in the starwars list
first = starwars[0] \# Get the first item in the starwars list<br>second = starwars[1] \# Get the second item in the starwars lis
                                      ## Get the second item in the starwars list
last = starwars[-1] \# Get the last item in the starwars list starwars.append("Darth Vadar") \# Add an item to the starwars list
                                     ## Add an item to the starwars list
starwars.sort() \# Sort the list into alphabetical or numerical order
smallest = min(primes) ## Get the smallest value from the list
largest = max(primes) # Get the largest value from the list
```
You can query if an item exists inside a list

```
starwars = ["Like", "Han", "Leah", "Obj-wan", "Yoda", "Rey", "Finn"]<br>if "Luke" in starwars:<br># Is "Luke" in the starwars
                                                    ## Is "Luke" in the starwars list?
      print("Luke is in starwars")
else:
      print("Luke is not in starwars")
```
We can also use a  $for$  loop to process every item in a list

```
starwars = ["Luke", "Han", "Leah", "Obi-wan", "Yoda", "Rey", "Finn"]
for character in starwars:
     print(f"{character} is a person in Starwars")
```
# Defining functions

A function allows us to define a block of code as our own Python command to use. One useful purpose of this is it allows you to reuse code without having to continually copy-and-paste it. This then means you can also modify/improve it by only editing it once. Very useful.

Use the def keyword to define a new function, provide the name you wish to assign, and then parenthesis and a colon. Indent the code to include in the function and then end the intendation when the function specific code ends.

```
# Create a function...
def a_useless_function():
     print("This is a fairly useless function")
# Execute the function 3 times...
a_useless_function()
a_useless_function()
a_useless_function()
```
You can provide parameters to functions so their behaviour can be customised each time. A simple example...

```
def area_of_triangle( base, height ):
   area = 0.5 * base * height
    return area # send this value back to the code that ran the function
print( area_of_triangle( 10.0, 15.0 )) # prints 75.0
print( area_of_triangle( 7.0, 12.0 )) # prints 42.0
print( area_of_triangle( 4.0, 5.5 )) # prints 11.0
```
#### Files

Read entire file as a string

```
with open("countries.txt", "r") as f: # Open file for reading
  content = f.read() # Load entire file into 1 large string
    print(content) # Do something with the string
```
Read entire file as a list, one string per line

```
with open("countries.txt", "r") as f: # Open file for reading
   content = f.read() \# Load entire file into 1 large string
   lines = content.splitlines() # Split into lines
    for line in lines:
        print(line)
```
Writing a text file - Using just a string

```
content = "My exciting material"
with open("stuff.txt", "w") as f: # Open file stuff.txt for writing
    f.write(content) # Write this string to the file
```
Writing a text file - Using a list of strings

```
content = ['Leah', '0bi-wan', 'Yoda', 'Rey', 'Finn', 'bb-8']<br>save = "\n".join(content) # Convert list to a stri
                                      # Convert list to a string, adding a new-line character
after each string
with open("people.txt", "w") as f: # Open file people.txt for writing
    f.write(save) # Write this string to the file
```
Add to a file without replacing the original content

```
content = "More exciting material"
with open("stuff.txt", "a") as f: # Open file stuff.txt for appending
    f.write(content) # Add this string to the file
```
File opening modes:

- $\cdot$  r for reading
- **w** for writing (erasing it if it exist)
- a for appending (add to file without erasing previous content)

Remember

- The with statement will close the file when you unindent
- $\cdot$  splitlines() behaves like  $\cdot$  split("\n")
- For greater predictability, cast everything to strings before writing to files

# **Exceptions**

Generic try/except

Warning the generic exception catch is bad practice and hides bugs. Any unintentional error in your code (such as a mis-spelling) could cause an exception that results in hours of frustration to diagnose.

```
try: 
     denominator = int(input("Please enter a number: "))
    result = 100 / denominator
     print(f"100 divided by {denominator} is {result}")
except:
     print("I can't do that!")
```
Try/except checking for specific error types

```
try:
     denominator = int(input("Please enter a number: "))
    result = 100 / denominator
     print(f"100 divided by {denominator} is {result}")
except ValueError:
     print("That wasn't a number")
except ZeroDivisionError:
     print("I can't divide by zero")
```
Generate your own exception

```
x = 10if x > 5:
     raise ValueError("Not allowed to have a number greater than 5")
```
#### Dates and times

#### Creating a datetime

```
from datetime import datetime
# Create a datetime using current computer date & time
now = datetime.now()# Create a datetime with year=2019, month=12, day=25
christmas = datetime( 2019, 12, 25 )
# Create a datetime with year=2019, month=12, day=25, hour=11, minute=00, seconds=00
christmas = datetime( 2019, 12, 25, 11, 00, 00 )
# Create a datetime from a formatted string
birth text = input("What is your birthday (write it as dd/mm/yyyy) ?")
birth date = datetime.strptime( birth text, "%d/%m/%Y" )
```
Using timestamps (number of seconds since 01/01/1970 00:00 UTC)

```
from datetime import datetime
# Create a timestamp based on current date/time
timestamp = datetime.now().timestamp()
# Create a timestamp from existing date/time object
apollo_11 = datetime( 1969, 7, 20, 20, 17, 40 )
timestamp = apollo_11.timestamp() # -14215340.0# Create a datetime from a timestamp
timestamp = 1563958625 # Number of seconds since 01/01/1970 00:00 UTC
july24_2019 = datetime.fromtimestamp(timestamp)
```
Differences between dates with **timedelta** 

 $\bullet$  timedelta acceptsany combination of the following options: days=0, seconds=0, microseconds=0, milliseconds=0, minutes=0, hours=0, weeks=0

```
from datetime import datetime, timedelta
apollo 11 = datetime( 1969, 7, 20, 20, 17, 40 )
now = datetimebold()# Create a timedelta automatically by subtracting two dates
diff = now - apollo_11print(f"Apollo 11 landed {diff.days} days ago!")
# Create a new date by adding a timedelta to a date
ten thousand = apollo 11 + timedelta( days=10000 )
print(f"10'000 days after Apollo 11 was { tenthousand.strftime("%d %B, %Y") }")
```
Create pretty date/time strings using strftime ()

```
pretty_date_1 = apollo_11.strftime("%A, %d %B, %Y") # 'Sunday, 20 July, 1969'<br>prettv date 2 = apollo 11.strftime("%d/%m/%Y") # '20/07/1969'
pretty_date_2 = apollo_11.strftime("%d/%m/%Y") \qquad # '20/07/196<br>pretty time = apollo 11.strftime("%H:%M:%S") \qquad # '20:17:40'
pretty time = apollo 11.strftime("%H:%M:%S")
```
#### Date based codes

- %a Weekday abbreviated (eg: Sun)
- %A Weekday full name (eg: Sunday)
- %d Day number in month (zero padded eg: 02)
- %b Month name abbreviated (eg: Jan)
- %B Month full name (eg: January)
- %m Month number (zero padded eg: 01)
- %y Year without century (zero padded)
- %Y Year with century (zero padded)

#### Time based codes

- %I Hour 12 hour clock (zero padded)
- %H Hour 24 hour clock (zero padded)
- %M Minute (zero padded)
- %S Second (zero padded)
- %p AM or PM

Get parts of date/time

```
from datetime import datetime
apollo_11 = datetime( 1969, 7, 20, 20, 17, 40 )
y = apollo_11.year # 1969<br>m = apollo_11.month # 7 (July)
m = apollo_11.month # 7<br>d = apollo_11.day # 20
d = apollo\overline{11}.day<br>hr = apollo\overline{11}.hour
                                  # 20 (8:00pm in 24 hr time)
mi = apollo_11.minute # 17<br>se = apollo_11.second # 40
se = apollo_11.secondwkd = apollo_11.weekday() # 6 (0=Monday so 6 is Sunday)
```
Replace parts of a date using replace()

```
from datetime import datetime
date 1 = datetime(1980, 6, 20)
date_2 = date_1.\nreplace( year = 2019 ) # Replace the year
print(date_2) # 20/06/2019
```
#### **Dictionaries**

```
# Create an empty dictionary
person = \{ \} # Curly braces instead of the square brackets used for lists
# Set values to your dictionary
person["given_name"] = "Paul" 
person["family_name"] = "Baumgarten"
# Get elements from the dictionary
print( person["given_ame"] )
print( person["family_name"] )
# Add / modify elements in the dictionary
person["email"] = "pbaumgarten@isl.ch"
person["website"] = "https://pbaumgarten.com"
# Remove an element from the dictionary
del person["website"]
```
Loop through all the elements of the dictionary

```
for key,val in person.items():
   print(f"field {key} has value {val}")
```
Convert a dictionary/list structure into a JSON string (useful for saving to a file)

```
import json
# Convert to JSON text string
json_text = json.dumps( person )
# Save it to a file
with open("person.txt", "w") as f:
     f.write( json_text )
```
Convert a JSON string into a dictionary/list structure (usefil for loading from a file)

```
import json
# Load from a file
with open("person.txt", "r") as f:
   control = f.read()# Convert string text to dictionary/list structure
person = json.loads( content )
```